Management Tools [\(https://cloud.google.com/products/management/\)](https://cloud.google.com/products/management/) Cloud Shell (https://cloud.google.com/shell/) [Documentation](https://cloud.google.com/shell/docs/)

# Cloud Shell API

Allows users to start, configure, and connect to interactive shell sessions running in the cloud.

#### Service: cloudshell.googleapis.com

All URIs below are relative to https://cloudshell.googleapis.com

This service provides the following discovery documents [\(https://developers.google.com/discovery/v1/reference/apis\)](https://developers.google.com/discovery/v1/reference/apis):

- [https://cloudshell.googleapis.com/\\$discovery/rest?version=v1](https://cloudshell.googleapis.com/$discovery/rest?version=v1) (https://cloudshell.googleapis.com/\$discovery/rest?version=v1)
- [https://cloudshell.googleapis.com/\\$discovery/rest?version=v1alpha1](https://cloudshell.googleapis.com/$discovery/rest?version=v1alpha1) (https://cloudshell.googleapis.com/\$discovery/rest?version=v1alpha1)

#### REST Resource: v1alpha1.users.environments

[\(https://cloud.google.com/shell/docs/reference/rest/v1alpha1/users.environments\)](https://cloud.google.com/shell/docs/reference/rest/v1alpha1/users.environments)

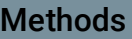

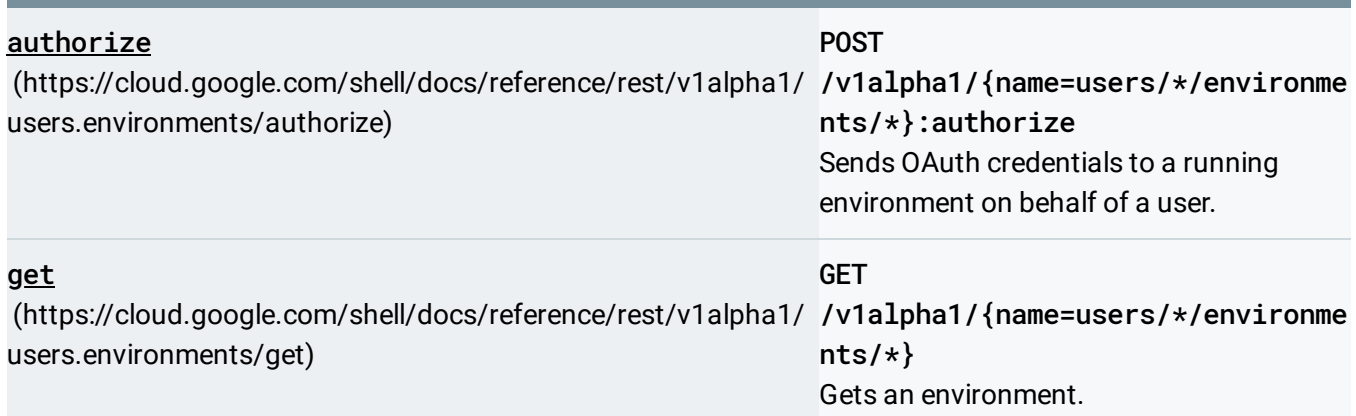

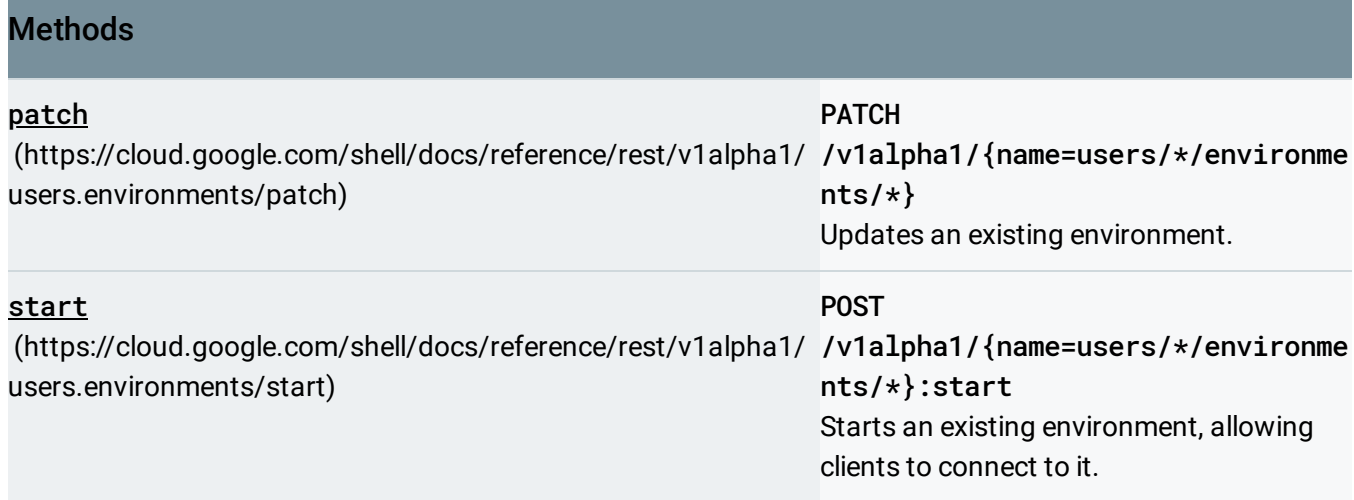

# REST Resource: [v1alpha1.users.environments.publicKeys](https://cloud.google.com/shell/docs/reference/rest/v1alpha1/users.environments.publicKeys)

(https://cloud.google.com/shell/docs/reference/rest/v1alpha1/users.environments.publicKeys)

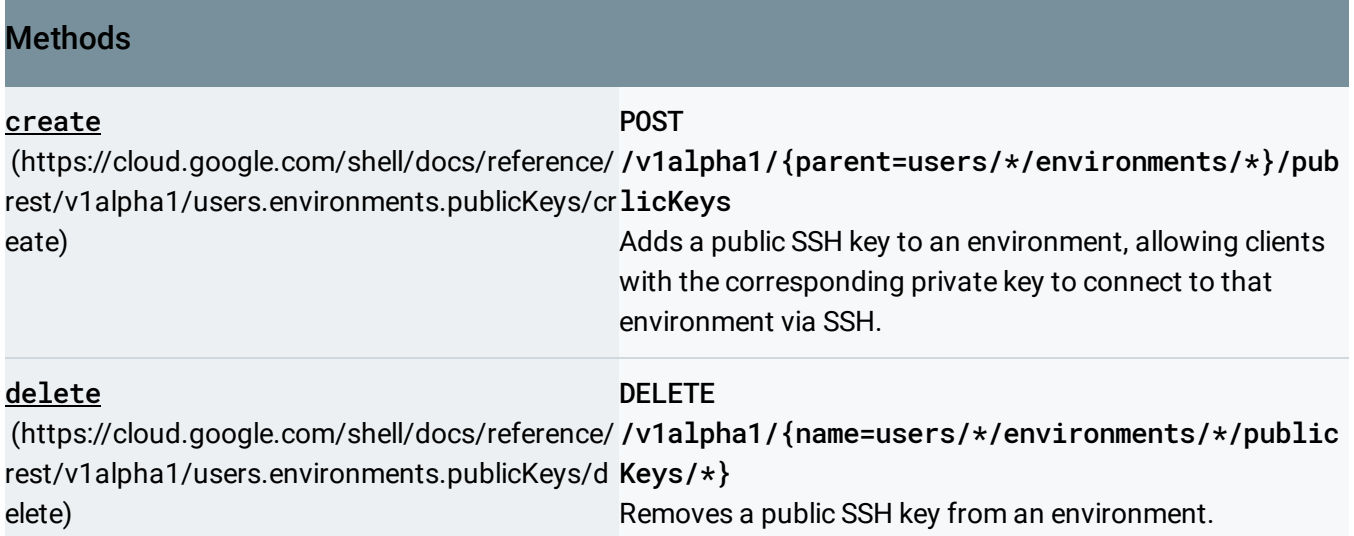

## Service: cloudshell.googleapis.com

All URIs below are relative to https://cloudshell.googleapis.com

This service provides the following discovery documents

[\(https://developers.google.com/discovery/v1/reference/apis\)](https://developers.google.com/discovery/v1/reference/apis):

- [https://cloudshell.googleapis.com/\\$discovery/rest?version=v1](https://cloudshell.googleapis.com/$discovery/rest?version=v1) (https://cloudshell.googleapis.com/\$discovery/rest?version=v1)
- [https://cloudshell.googleapis.com/\\$discovery/rest?version=v1alpha1](https://cloudshell.googleapis.com/$discovery/rest?version=v1alpha1) (https://cloudshell.googleapis.com/\$discovery/rest?version=v1alpha1)

## REST Resource: v1.operations

[\(https://cloud.google.com/shell/docs/reference/rest/v1/operations\)](https://cloud.google.com/shell/docs/reference/rest/v1/operations)

#### Methods

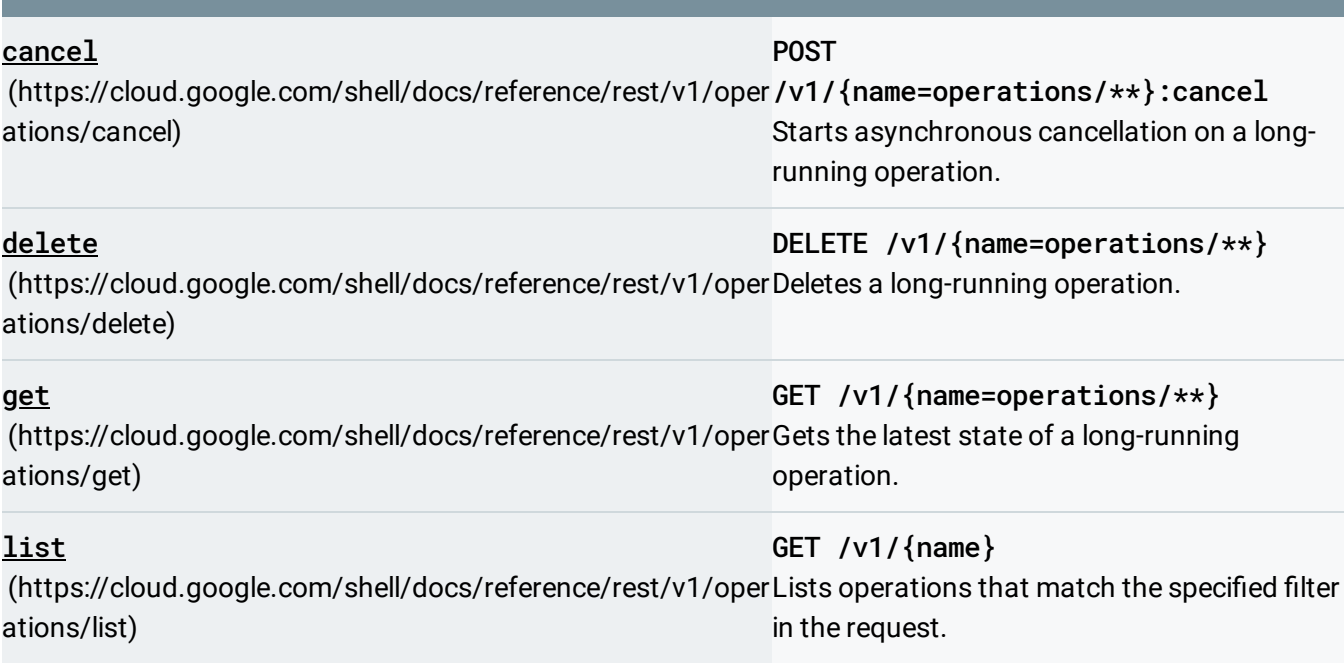

Except as otherwise noted, the content of this page is licensed under the Creative Commons Attribution 4.0 License [\(https://creativecommons.org/licenses/by/4.0/\)](https://creativecommons.org/licenses/by/4.0/)*, and code samples are licensed under the Apache 2.0 License* [\(https://www.apache.org/licenses/LICENSE-2.0\)](https://www.apache.org/licenses/LICENSE-2.0)*. For details, see our Site Policies* [\(https://developers.google.com/terms/site-policies\)](https://developers.google.com/terms/site-policies)*. Java is a registered trademark of Oracle and/or its aliates.*

*Last updated April 9, 2019.*